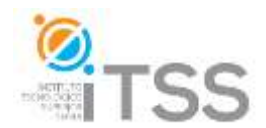

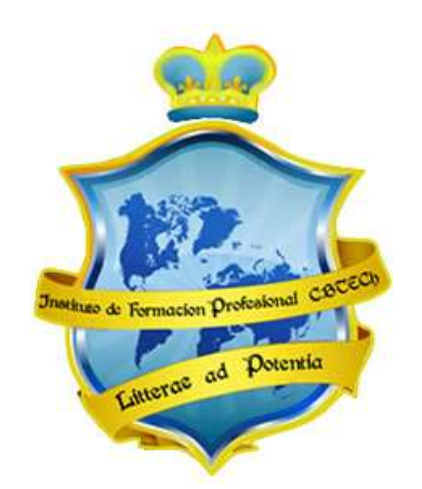

# **Instituto de Formación Profesional CBTech**

**Estudie desde su hogar y obtenga un certificado universitario**

# **Formación a distancia de Curso de Redes con Windows Server**

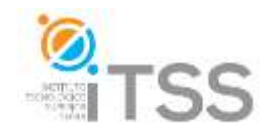

Temario de Redes con Windows Server.

Integrado como Módulo integrante del Experto en Administración y Seguridad de Redes Informáticas y del Experto en Hardware de Sistemas PC

# **Unidad 1 – Introduccion a los sistemas Windows Server**

- I. Introducción
	- a. Sistema Operativo.
	- b. Tipos de sistema operativo.
	- c. Que es Windows.
	- d. Versiones de Windows Server.
	- e. Requisitos de Windows Server.
	- f. Instalación de Windows Server.

# II. Introducción a las Redes

- a. Las comunicaciones.
- b. Tecnologías de Conectividad (UTP, WI-FI, Fibra óptica)
- c. Tipos de redes: LAN, WAN, MAN, VPN
- d. Protocolos de comunicación (OSI, TCP/IP)

## III. Anexo

- a. Dispositivos de conexión (SWITCH, ROUTERS, HUBS)
- b. Armado de cable UTP- CAT5

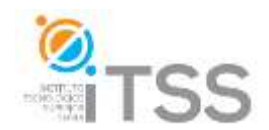

## **Unidad 2: Configuración General de Windows Server**

- 1. Configuración General
	- a. Configuración básica de la Red
	- b. Configuración de la resolución de pantalla
	- c. Administración básica de cuenta de usuario y contraseña
	- d. Configuración básica del firewall de Windows.
	- e. Administración de archivos compartidos

#### **Unidad 3- Instalación y configuración de Servicios Active Directory**

- I. Introducción a los Servicios de Active Directory
- II. Instalación de Servicios de Active Directory
- III. Configuración de Active Directory
- IV. Creación de Usuarios y Grupos

#### **Unidad 4 – Configuración de Servicios**

- 1. Introducción a los servicios de red.
	- a. Introducción a Servicio HTTP
	- b. Introducción servicio FTP
	- c. Introducción servicio DNS
	- d. Introducción al Servicio DHCP

# **Unidad 5 – Configuración de Servicios IIS**

- 1. Servicio HTTP
	- a. Instalación de Servicio
	- b. Creación y configuración de sitio web

# **Unidad 6 – Virtualización**

- **Introducción a la Virtualización**
	- Hyper-V en Windows Server 2022

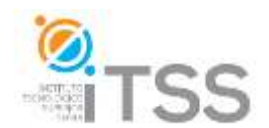

- **Administración de Hyper-V**
	- Creación y Configuración de VMs
	- Redes y Discos Virtuales
- **Soluciones Avanzadas**
	- Contenedores y Kubernetes
	- Nested Virtualization
	- Optimización del Rendimiento
- **Casos de Estudio y Prácticas Reales**
	- Implementaciones y Ejercicios
	- Resolución de Problemas

# **Unidad 7 - Windows Server en la nube de Azure**

- Preparación de la cuenta de Azure
- Creación de la VM en Azure Portal
- Configuración de la VM
- Revisión y creación
- Conexión a la VM
- Apagado y eliminación de la VM